# Foundations of System Development

## Martin Wirsing

in cooperation with Axel Rauschmayer

WS 05/06

# **Vergleich am Beispiel der Uhr: Maude und TLA**

## 1. Uhr in TLA

## **TLA spezifiziert die Menge aller möglichen (unendlichen) Abläufe der Uhr:**

$$
IClk \equiv hr \in \{0, ..., 23\} \land min \in \{0, ..., 59\}
$$
  
\n
$$
Min \equiv min < 59 \land min' = min + 1 \land hr' = hr
$$
  
\n
$$
Hr \equiv min = 59 \land min' = 0 \land hr' = (hr + 1) \mod 24
$$
  
\n
$$
Tick \equiv Min \lor Hr
$$
  
\n
$$
Clock \equiv IClk \land \Box[Tick]_{hr, min} \land WF_{hr, min}(Tick)
$$

Vergleich am Beispiel der Uhr: Maude und TLA 3

## 2. Uhr in Maude (algebraische Spez.)

```
 Maude spezifiziert alle möglichen Zustände der Uhr:
fmod CLOCK is
 protecting NAT .
 sort State .
 op init : -> State [ctor] .
 op tick : State -> State [ctor] .
 op hr : State -> Nat .
 op min : State -> Nat .
 var s : State . 
 eq min(int) = 0.
 eq min(tick(s)) = if min(s) < 59 then min(s) + 1 else 0 fi.
 eq hr(int) = 0.
 eq hr(tick(s)) =if min(s) < 59then hr(s)
                   else if hr(s) < 23 then hr(s) + 1 else 0 fi
       fi .
endfm
```
#### 2. Testen der Uhr in Maude (algebraische Spez.)

```
 Hilfsfunktion zum Generieren des Zustands
       genTick(S, M) generiert den Zustand nach M "ticks":
  op genTick : State Nat -> State .
  var S : State . var M : Nat .
  eq genTick(S, 0) = S.
  eq genTick(S, S M) = tick(genTick(S, M)).
  Testbeispiele 
       Beobachtung des Zustands nach 112 "ticks")
  reduce in CLOCK : min(genTick(init, 112)) .
  rewrites: 561 in 9287ms cpu (4ms real) (60 
       rewrites/second)
  result NzNat: 52
==========================================
  reduce in CLOCK : hr(genTick(init, 112)) .
  rewrites: 25377 in 3148026001ms cpu (244ms real) (0 
       rewrites/second)
  result NzNat: 1
```
Vergleich am Beispiel der Uhr: Maude und TLA 5

### 2. Uhr mit Sekundenangabe in Maude (algebraische Spez.)

```
fmod CLOCK2 is
 protecting NAT .
 sort State2 .
 op init2 : -> State2 [ctor] .
 op tick2 : State2 -> State2 [ctor] .
 op hr : State2 -> Nat .
 op min : State2 -> Nat .
 op sec : State2 -> Nat .
 var s : State2 . 
 eq sec(init2) = 0.
 eq sec(tick2(s)) = if sec(s) < 59 then sec(s) + 1 else 0 fi
 eq min(int2) = 0.
 eq min(tick2(s)) =if sec(s) < 59 then min(s)else if min(s) < 59 then min(s) + 1 else 0 fi
   fi .
. . .
```
#### 2. Uhr mit Sekundenangabe in Maude (algebraische Spez.)

```
eq hr(int2) = 0.
  eq hr(tick2(s)) =if (sec(s) < 59 or min(s) < 59)
          then hr(s)
            else if hr(s) < 23 then hr(s) + 1 else 0 fi
      fi .
endfm
```
Vergleich am Beispiel der Uhr: Maude und TLA 7

. . .

### 3. Uhr in Maude (Termersetzungssystem)

```
 Das Ersetzungssystem spezifiziert alle möglichen Zustandsübergange 
der Uhr:
mod CLOCK-MACHINE is
    protecting NAT .
    including CONFIGURATION .
    op CLOCK : -> Cid .
    op min :_ : Nat -> Attribute .
    op hr :_ : Nat -> Attribute .
    op tick : -> Msg .
    var C : Oid . vars M M1 H H1 : Nat .
    crl [tick] : 
    tick < C : CLOCK | hr : H , min : M >
    \Rightarrow < C : CLOCK | hr : H1 , min : M1 >
    if M1 := (if M < 59 then M + 1 else 0 fi ) /\
       H1 := (if M < 59 then H elseif H < 23 then H + 1 else 0 fi
               fi) . 
endm
```
### 3. Testen der Uhr in Maude (Termersetzungssystem)

## **Hilfsfunktion zum Generieren von "tick"** op genTick : Nat -> Configuration . eq genTick $(0)$  = none. eq genTick(s M) = tick genTick(M) .

#### **Testbeispiel**

```
rewrite in CLOCK-MACHINE : 
  qenTick(137) < C : CLOCK | min : 10, hr : 7 > .
rewrites: 827 in 9999749470ms cpu (23ms real) (0 
  rewrites/second)
result Object: < C : CLOCK | min : 27, hr : 9 >
```
Vergleich am Beispiel der Uhr: Maude und TLA 9

# 3. Verfeinerung

- **MTLA: Verfeinerung als Implikation**
	- $\Box$  CLOCK2  $\Rightarrow$  CLOCK

## **Maude: Wechsel der Datenstruktur**

- **CLOCK2 als Verfeinerung von CLOCK:**
	- Erweitere CLOCK2 um passendes "Minuten-Tick" zu CLOCK-BY-CLOCK2
	- **Konstruiere Umbenennung** σ: sig(CLOCK) −> sig(CLOCK-BY-CLOCK2)
	- Dann gilt: CLOCK-BY-CLOCK2 simuliert bzgl.  $σ$ , d.h. CLOCK-BY-CLOCK2 ∼∼><sub>σ</sub> CLOCK

## 3. Verfeinerung

#### **Erweiterung von CLOCK2**

```
fmod CLOCK-BY-CLOCK2 is
      protecting NAT .
      protecting CLOCK2 .
      op tick : State2 -> State2 . 
      var s : State2 . 
      eq tick(s) = tick2(tick2( ... tick2(s) ...)).
 endfm
```
60-mal

#### **Umbenennung**

σ: sig(CLOCK) −> sig(CLOCK-BY-CLOCK2) σ(State) = State2, σ(init) = init2

#### **Simulationsbeweis**

 $Ax(CLOCK-BY-CLOCK2) \Rightarrow Ax(CLOCK[State2/State, init2/init])$ 

Vergleich am Beispiel der Uhr: Maude und TLA 11

## Zusammenfassung: TLA vs. Maude

- **TLA –Temporal Logic of Actions :**
	- Spezifikation der Menge aller möglichen (unendlichen) Abläufe der Abläufe der Uhr
	- **verfeinerung als Implikation**

#### **Maude – Algebraische Spezifikation**

- Spezifikation der möglichen Zustände der Uhr
- Ablesen der Zeit durch Beobachtungsfunktionen (min, hr)
- **Verfeinerung als Wechsel der Datenstruktur**
- **Maude Dynamisches Verhalten**
	- Spezifikation der Zustandsübergange der Uhr
	- **Testen endlicher Abläufe**

Vielen Dank für Ihre Aufmerksamkeit und Mitarbeit!

Axel Rauschmayer und ich wünschen Ihnen viel Erfolg in der Klausur und eine **angenehme vorlesungsfreie Zeit!**

Auf Wiedersehen!

Vergleich am Beispiel der Uhr: Maude und TLA 13

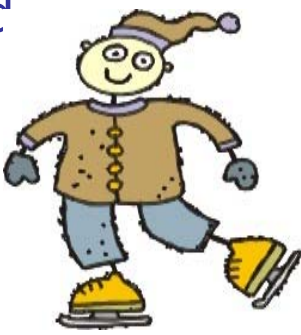